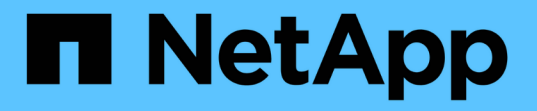

### **SnapMirror** 関係にある **FlexGroup** ボリュームを展開します ONTAP 9

NetApp April 24, 2024

This PDF was generated from https://docs.netapp.com/ja-jp/ontap/flexgroup/expand-snapmirrorrelationship-task.html on April 24, 2024. Always check docs.netapp.com for the latest.

# 目次

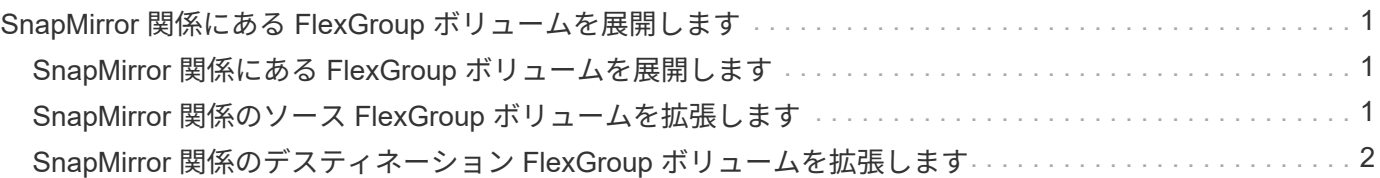

## <span id="page-2-0"></span>**SnapMirror** 関係にある **FlexGroup** ボリュームを展 開します

#### <span id="page-2-1"></span>**SnapMirror** 関係にある **FlexGroup** ボリュームを展開します

ONTAP 9.3 以降では、 SnapMirror 関係にあるソースの FlexGroup ボリュームとデステ ィネーションの FlexGroup ボリュームに新しいコンスティチュエントを追加すること で、それらのボリュームを拡張することができます。デスティネーションボリューム は、手動で拡張することも自動で拡張することもできます。

このタスクについて

 $(i)$ 

• 拡張後、 SnapMirror 関係のソース FlexGroup ボリュームとデスティネーション FlexGroup ボリュームで コンスティチュエントの数が一致している必要があります。

ボリューム内のコンスティチュエントの数が一致していないと、 SnapMirror 転送は失敗します。

- 拡張プロセスの実行中は SnapMirror 処理は実行しないでください。
- 拡張プロセスが完了する前に災害が発生した場合は、 SnapMirror 関係を解除し、その処理が完了するま で待つ必要があります。

拡張プロセスの実行中に SnapMirror 関係を解除するのは、災害が発生した場合のみにして ください。災害が発生した場合の解除処理にはしばらく時間がかかることがあります。解 除処理が完了してから再同期処理を実行するようにしてください。解除処理が失敗した場 合は、解除処理を再試行する必要があります。解除処理に失敗すると、一部の新しいコン スティチュエントがデスティネーション FlexGroup ボリュームに残ることがあります。処 理を進める前に、それらのコンスティチュエントを手動で削除することを推奨します。

#### <span id="page-2-2"></span>**SnapMirror** 関係のソース **FlexGroup** ボリュームを拡張します

ONTAP 9.3 以降では、新しいコンスティチュエントをソースボリュームに追加すること で、 SnapMirror 関係のソース FlexGroup ボリュームを拡張できます。通常の FlexGroup ボリューム(読み書き可能ボリューム)を拡張する場合と同じ方法でソース ボリュームを拡張できます。

手順

1. ソースFlexGroup ボリュームを拡張します。 volume expand -vserver vserver name -volume fg\_src -aggr-list aggregate name,... [-aggr-list-multiplier constituents per aggr]

cluster1::> volume expand -volume src\_fg -aggr-list aggr1 -aggr-list -multiplier 2 -vserver vs src Warning: The following number of constituents of size 50GB will be added to FlexGroup "src\_fg": 2. Expanding the FlexGroup will cause the state of all Snapshot copies to be set to "partial". Partial Snapshot copies cannot be restored. Do you want to continue? {y|n}: Y [Job 146] Job succeeded: Successful

ボリュームの拡張前に作成されたすべての Snapshot コピーの状態が「 partial 」に変わります。

#### <span id="page-3-0"></span>**SnapMirror** 関係のデスティネーション **FlexGroup** ボリューム を拡張します

デスティネーション FlexGroup ボリュームの拡張と SnapMirror 関係の再確立は、自動 または手動で実行できます。デフォルトでは、 SnapMirror 関係は自動拡張用に設定され ており、ソースボリュームが拡張されるとデスティネーション FlexGroup ボリュームも 自動的に拡張されます。

必要なもの

- ソース FlexGroup ボリュームが拡張されている必要があります。
- SnapMirror関係がで確立されている必要があります SnapMirrored 状態。

SnapMirror 関係が解除または削除されていない必要があります。

このタスクについて

• デスティネーション FlexGroup ボリュームを作成すると、そのボリュームにはデフォルトで自動拡張が設 定されます。

必要に応じて、デスティネーション FlexGroup ボリュームを手動拡張に変更できます。

 $(i)$ デスティネーション FlexGroup ボリュームは自動的に拡張することを推奨します。

- ソースの FlexGroup ボリュームとデスティネーションの FlexGroup ボリュームの拡張が完了し、コンス ティチュエントの数が同じになるまでは、すべての SnapMirror 処理が失敗します。
- SnapMirror 関係を解除または削除したあとにデスティネーション FlexGroup ボリュームを拡張した場 合、元の関係を再同期することはできません。

デスティネーション FlexGroup ボリュームを再利用する場合は、 SnapMirror 関係の削除後にボリューム を拡張しないでください。

選択肢

- 更新の転送を実行し、デスティネーション FlexGroup ボリュームを自動的に拡張します。
	- a. SnapMirror更新の転送を実行します。 snapmirror update -destination-path svm:vol\_name
	- b. にSnapMirror関係のステータスが表示されていることを確認します SnapMirrored 都道府県: snapmirror show

```
cluster2::> snapmirror show
Progress
Source Destination Mirror Relationship Total
Last
Path Type Path State Status Progress
Healthy Updated
----------- ---- ------------ ------- -------------- ---------
------- --------
vs src:src_fg
                  XDP vs_dst:dst_fg
                                          Snapmirrored
en de la contradición de la contradición de la contradición de la contradición de la contradición de la contradición de la contradición de la contradición de la contradición de la contradición de la contradición de la cont
-
```
アグリゲートのサイズと可用性に基づいてアグリゲートが自動的に選択され、ソース FlexGroup のコンス ティチュエントに一致する新しいコンスティチュエントがデスティネーション FlexGroup ボリュームに追 加されます。拡張の完了後、再同期処理が自動的に開始されます。

- デスティネーション FlexGroup ボリュームを手動で拡張します。
	- a. SnapMirror関係が自動拡張モードになっている場合は、SnapMirror関係を手動拡張モードに設定しま す。 snapmirror modify -destination-path svm:vol\_name -is-auto-expand-enabled false

cluster2::> snapmirror modify -destination-path vs\_dst:dst\_fg -is -auto-expand-enabled false Operation succeeded: snapmirror modify for the relationship with destination "vs\_dst:dst\_fg".

b. SnapMirror関係を休止します。 snapmirror quiesce -destination-path svm:vol name

cluster2::> snapmirror quiesce -destination-path vs\_dst:dst\_fg Operation succeeded: snapmirror quiesce for destination "vs\_dst:dst\_fg".

c. デスティネーションFlexGroup ボリュームを拡張します。 volume expand -vserver vserver name -volume fg name -aggr-list aggregate name,... [-aggr-list-

cluster2::> volume expand -volume dst\_fg -aggr-list aggr1 -aggr-list -multiplier 2 -vserver vs dst Warning: The following number of constituents of size 50GB will be added to FlexGroup "dst\_fg": 2. Do you want to continue? {y|n}: y [Job 68] Job succeeded: Successful

d. SnapMirror関係を再同期します。 snapmirror resync -destination-path svm:vol\_name

```
cluster2::> snapmirror resync -destination-path vs_dst:dst_fg
Operation is queued: snapmirror resync to destination
"vs_dst:dst_fg".
```
e. SnapMirror関係のステータスがであることを確認します SnapMirrored: snapmirror show

```
cluster2::> snapmirror show
Progress
Source Destination Mirror Relationship Total
Last
Path Type Path State Status Progress
Healthy Updated
----------- ---- ------------ ------- -------------- ---------
------- --------
vs src:src_fg
              XDP vs_dst:dst_fg
                                Snapmirrored
en de la contradición de la contradición de la contradición de la contradición de la contradición de la contra
-
```
Copyright © 2024 NetApp, Inc. All Rights Reserved. Printed in the U.S.このドキュメントは著作権によって保 護されています。著作権所有者の書面による事前承諾がある場合を除き、画像媒体、電子媒体、および写真複 写、記録媒体、テープ媒体、電子検索システムへの組み込みを含む機械媒体など、いかなる形式および方法に よる複製も禁止します。

ネットアップの著作物から派生したソフトウェアは、次に示す使用許諾条項および免責条項の対象となりま す。

このソフトウェアは、ネットアップによって「現状のまま」提供されています。ネットアップは明示的な保 証、または商品性および特定目的に対する適合性の暗示的保証を含み、かつこれに限定されないいかなる暗示 的な保証も行いません。ネットアップは、代替品または代替サービスの調達、使用不能、データ損失、利益損 失、業務中断を含み、かつこれに限定されない、このソフトウェアの使用により生じたすべての直接的損害、 間接的損害、偶発的損害、特別損害、懲罰的損害、必然的損害の発生に対して、損失の発生の可能性が通知さ れていたとしても、その発生理由、根拠とする責任論、契約の有無、厳格責任、不法行為(過失またはそうで ない場合を含む)にかかわらず、一切の責任を負いません。

ネットアップは、ここに記載されているすべての製品に対する変更を随時、予告なく行う権利を保有します。 ネットアップによる明示的な書面による合意がある場合を除き、ここに記載されている製品の使用により生じ る責任および義務に対して、ネットアップは責任を負いません。この製品の使用または購入は、ネットアップ の特許権、商標権、または他の知的所有権に基づくライセンスの供与とはみなされません。

このマニュアルに記載されている製品は、1つ以上の米国特許、その他の国の特許、および出願中の特許によ って保護されている場合があります。

権利の制限について:政府による使用、複製、開示は、DFARS 252.227-7013(2014年2月)およびFAR 5252.227-19(2007年12月)のRights in Technical Data -Noncommercial Items(技術データ - 非商用品目に関 する諸権利)条項の(b)(3)項、に規定された制限が適用されます。

本書に含まれるデータは商用製品および / または商用サービス(FAR 2.101の定義に基づく)に関係し、デー タの所有権はNetApp, Inc.にあります。本契約に基づき提供されるすべてのネットアップの技術データおよび コンピュータ ソフトウェアは、商用目的であり、私費のみで開発されたものです。米国政府は本データに対 し、非独占的かつ移転およびサブライセンス不可で、全世界を対象とする取り消し不能の制限付き使用権を有 し、本データの提供の根拠となった米国政府契約に関連し、当該契約の裏付けとする場合にのみ本データを使 用できます。前述の場合を除き、NetApp, Inc.の書面による許可を事前に得ることなく、本データを使用、開 示、転載、改変するほか、上演または展示することはできません。国防総省にかかる米国政府のデータ使用権 については、DFARS 252.227-7015(b)項(2014年2月)で定められた権利のみが認められます。

#### 商標に関する情報

NetApp、NetAppのロゴ、<http://www.netapp.com/TM>に記載されているマークは、NetApp, Inc.の商標です。そ の他の会社名と製品名は、それを所有する各社の商標である場合があります。